© 2014 Goodrich, Tamassia, Goldwasser

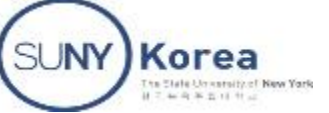

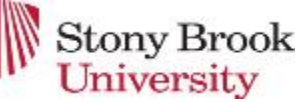

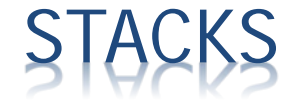

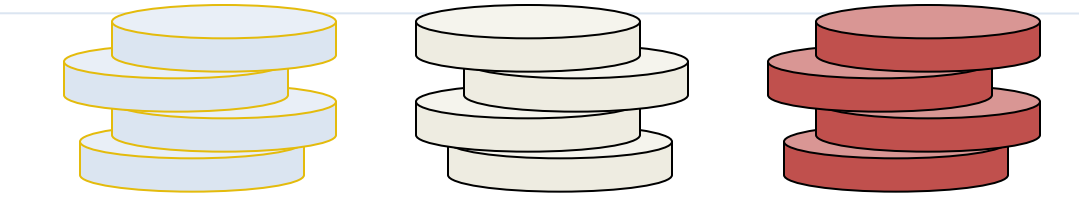

Presentation for use with the textbook

1. Data Structures and Algorithms in Java, 6<sup>th</sup> edition, by M. T. Goodrich, R. Tamassia, and M. H. Goldwasser, Wiley, 2014 2. Data Structures Abstraction and Design Using Java, 2nd Edition by Elliot B. Koffman & Paul A. T. Wolfgang, Wiley, 2010

© 2014 Goodrich, Tamassia, Goldwasser

# ABSTRACT DATA TYPES (ADTS)

- An abstract data type (ADT) is an abstraction of a data structure
- An ADT specifies:
	- Data stored
	- Operations on the data
	- $+$  Error conditions associated with operations
- Example: ADT modeling a simple stock trading system
	- + The data stored are buy/sell orders
	- + The operations supported are
		- order buy(stock, shares, price)
		- order sell(stock, shares, price)
		- void cancel(order)
	- $+$  Error conditions:
		- Buy/sell a nonexistent stock
		- Cancel a nonexistent order

#### STACK ABSTRACT DATA TYPE

- A stack is one of the most commonly used data structures in computer science
- A stack can be compared to a Pez dispenser
	- Only the top item can be accessed
	- You can extract only one item at a time
- The top element in the stack is the last added to the stack (most recently)
- The stack's storage policy is *Last-In, First-Out*, or *LIFO*
- Main stack operations:
	- **push(object):** inserts an element
	- **object pop():** removes and returns the last inserted element
- Auxiliary stack operations:
	- object top(): returns the last inserted element without removing it
	- + integer size(): returns the number of elements stored
	- boolean isEmpty(): indicates whether no elements are stored

#### **STACK OF STRINGS**

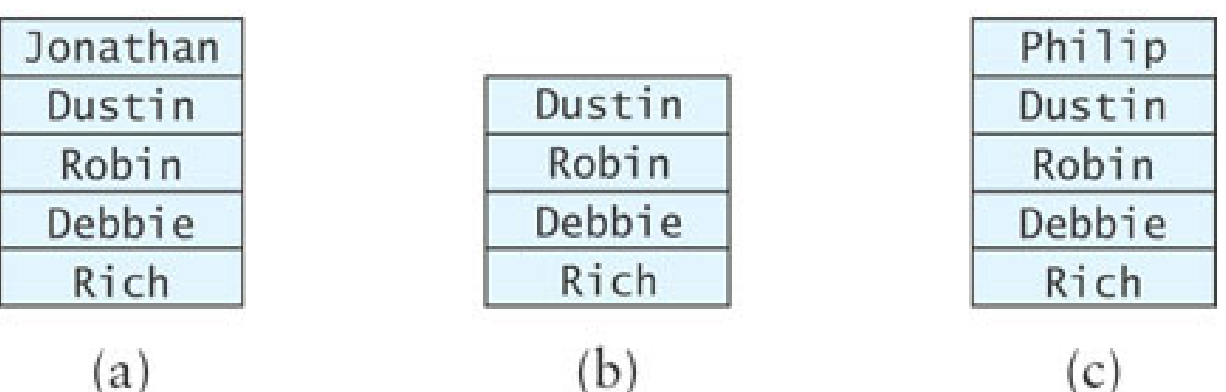

 $\star$  "Rich" is the oldest element on the stack and "Jonathan" is the youngest (Figure a)

- $*$  String last = names.top(); stores a reference to "Jonathan" in last
- String temp = names.pop(); removes "Jonathan" and stores a reference to it in temp (Figure b)
- names.push("Philip"); pushes "Philip" onto the stack (Figure c)

## STACK INTERFACE IN JAVA

- □ Java interface corresponding to our Stack ADT
- Assumes null is returned from top() and pop() when stack is empty
- **Different from the built-in** Java class java.util.Stack

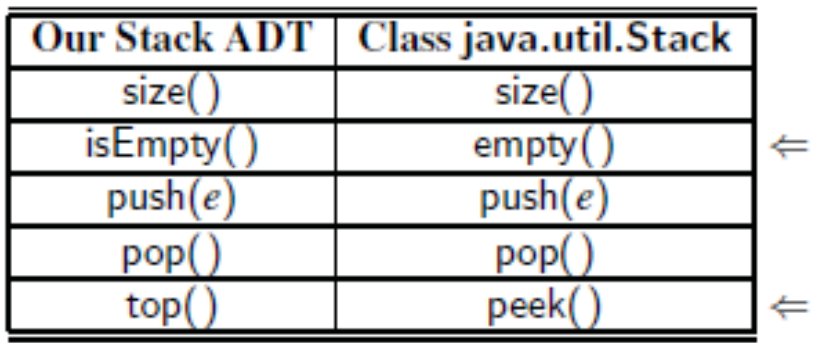

```
public interface Stack<E> {
 int size();
 boolean isEmpty();
 E top();
 void push(E element);
 E pop();
}
```
#### ANOTHER EXAMPLE

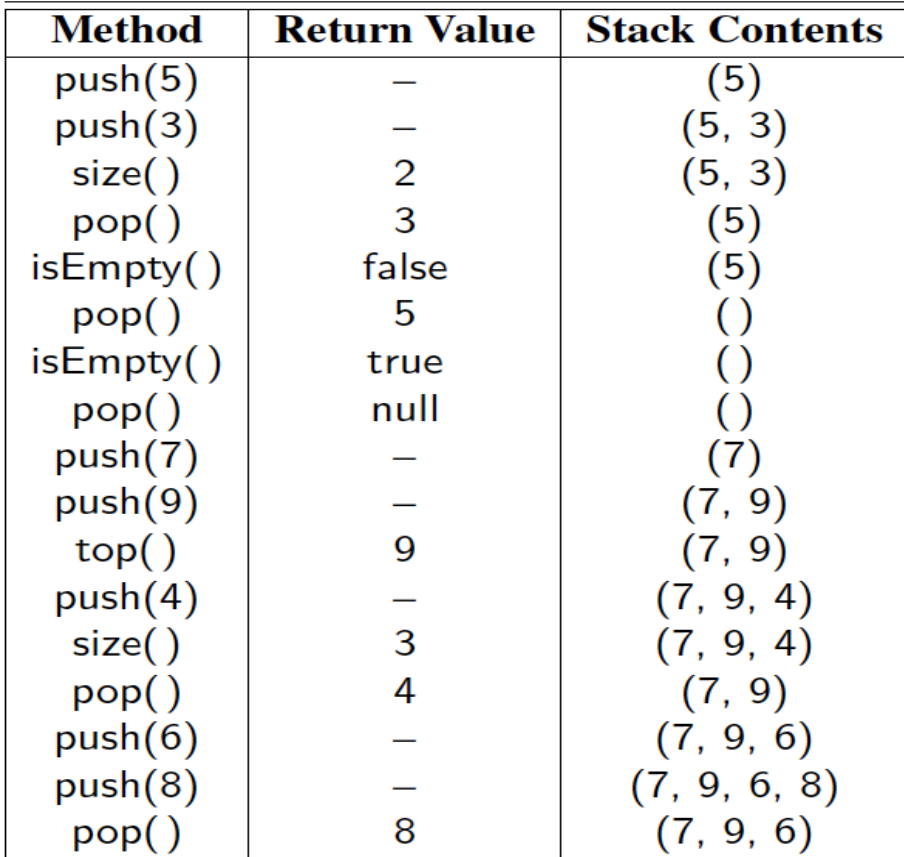

© 2014 Goodrich, Tamassia, Goldwasser

# EXCEPTIONS VS. RETURNING NULL

- Attempting the execution of an operation of an ADT may sometimes cause an error condition
- Java supports a general abstraction for errors, called **exception**
- An exception is said to be "thrown" by an operation that cannot be properly executed
- **In our Stack ADT, we do** not use exceptions
- Instead, we allow operations pop and top to be performed even if the stack is empty
- **\*** For an empty stack, pop and top simply return null

© 2014 Goodrich, Tamassia, Goldwasser

## APPLICATIONS OF STACKS

#### **Direct applications**

- Page-visited history in a Web browser
- Undo sequence in a text editor
- Chain of method calls in the Java Virtual Machine

#### □ Indirect applications

- Auxiliary data structure for algorithms
- Component of other data structures

© 2014 Goodrich, Tamassia, Goldwasser

# ARRAY-BASED STACK

- A simple way of implementing the Stack ADT uses an array
- We add elements from left to right
- A variable (t) keeps track of the index of the top element

**Algorithm** *size*() **return**  $t + 1$ 

**Algorithm** *pop*() **if** *isEmpty*() **then return null else**   $t \leftarrow t-1$ **return**  $S[t+1]$ 

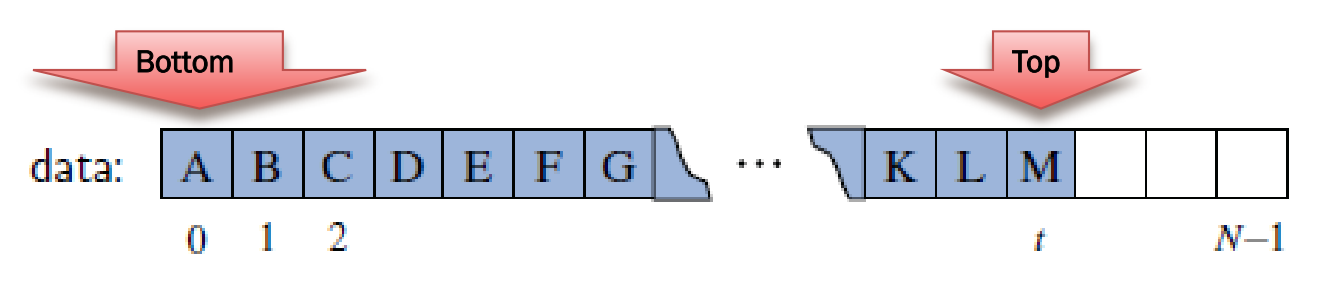

© 2014 Goodrich, Tamassia, Goldwasser

#### ARRAY-BASED STACK (CONT.)

- □ The array storing the sta ck elements may become full
- A push operation will the n throw a FullStackExcep tion
	- + Limitation of the array-ba sed implementation
	- Not intrinsic to the Stack ADT

**Algorithm** *push*(*o*) **if**  $t = S.length - 1$  **then throw** *IllegalStateException* **else**   $t \leftarrow t + 1$  $S[t] \leftarrow o$ 

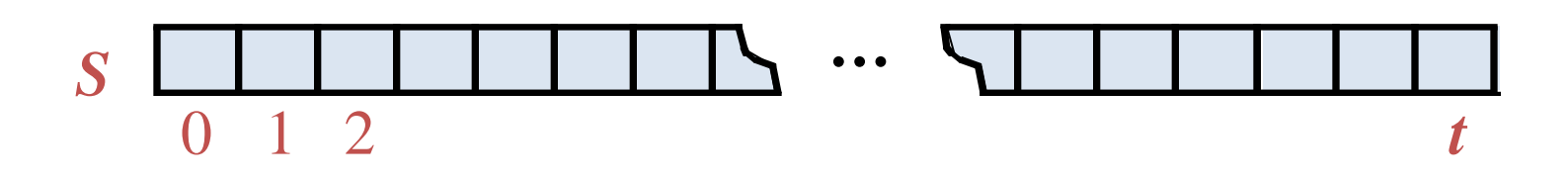

#### IMPLEMENTING A STACK USING AN ARRAY

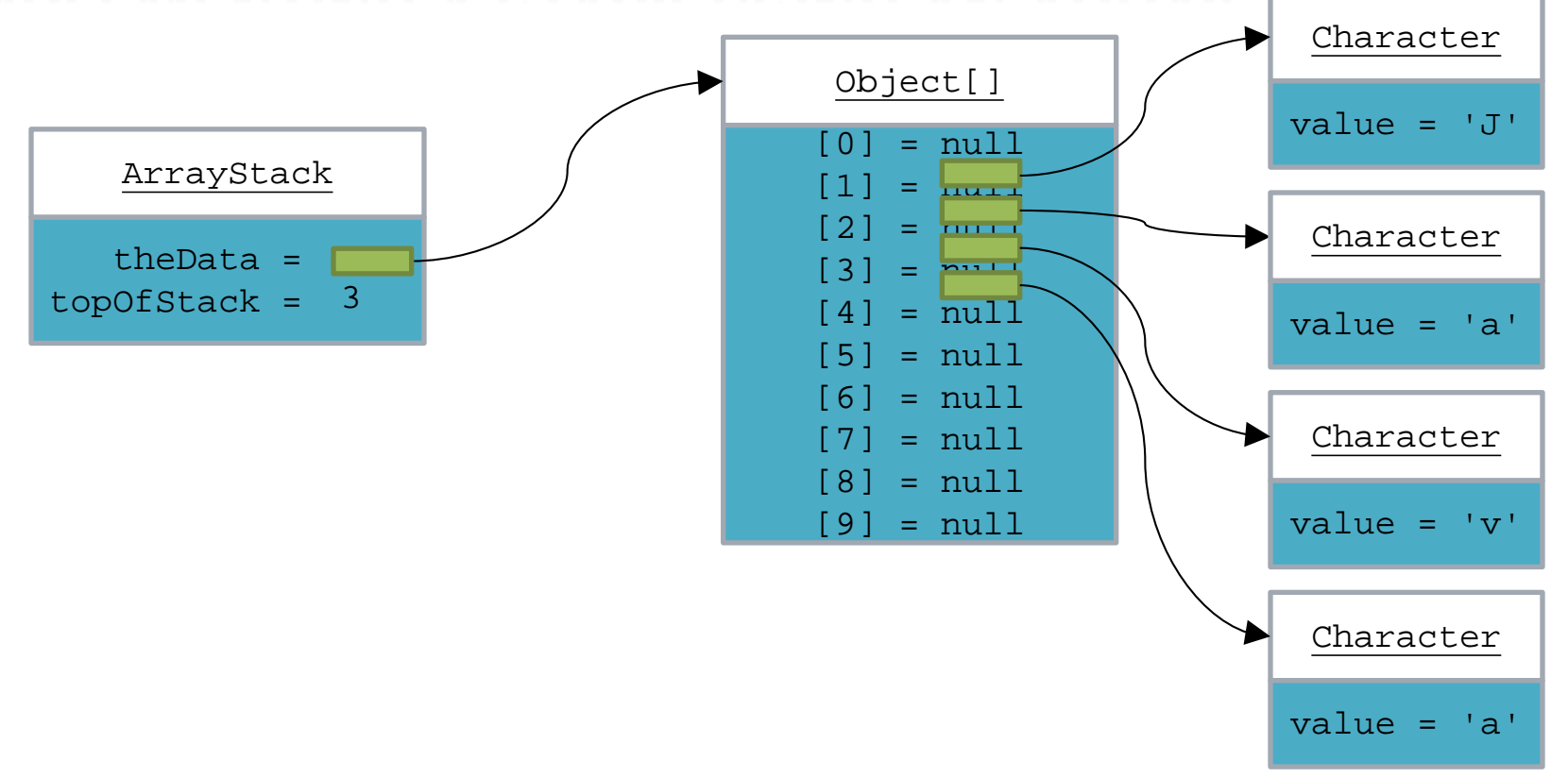

#### © 2014 Goodrich, Tamassia,

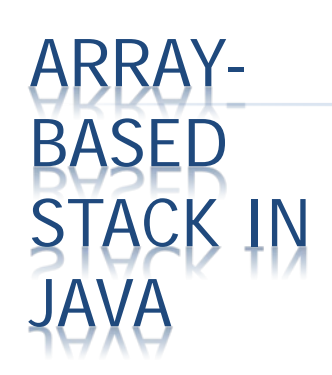

```
sser
    public class ArrayStack<E> implements Stack<E> {
      public static final int CAPACITY=1000; // default array capacity
 3
      private E[] data;
                                                // generic array used for storage
      private int t = -1;
                                                // index of the top element in stack
 4
      public ArrayStack() { this(CAPACITY); } // constructs stack with default capacity
      public ArrayStack(int capacity) { \sqrt{ } constructs stack with given capacity
 6
       data = (E[1]) new Object[capacity]; // safe cast; compiler may give warning
 8
 9
      public int size() { return (t + 1); }
      public boolean is Empty() { return (t == -1); }
10
      public void push(E e) throws IllegalStateException
11
        if (size() == data.length) throw new IllegalStateException("Stack is full");
12
                                                // increment t before storing new item
13
        data[++t] = e;14
15
      public E top() {
16
        if (isEmpty()) return null;
17
        return data[t];
18
19
      public E pop() {
20
        if (isEmpty()) return null;
        E answer = data[t];
21
22
        data[t] = null;dereference to help garbage collection
23
        t--;
24
        return answer;
25
26
```
#### ARRAY-BASED STACK IN JAVA

public class ArrayStack<E> implements Stack<E> {

// holds the stack elements private E[ ] S;

```
// index to top element
private int top = -1;
```
// constructor public ArrayStack(int capacity) {  $S = (E[$ ]) new Object[capacity]); }

```
public E pop() {
  if isEmpty()
       return null;
  E temp = S[top];
  // facilitate garbage collection:
  S[top] = null;top = top - 1;return temp;
 }
 … (other methods of Stack interface)
```
}

#### EXAMPLE USE IN JAVA

public class Tester {

// … other methods public intReverse(Integer a[]) { Stack<Integer> s; s = new ArrayStack<Integer>();

… (code to reverse array a) …

public floatReverse(Float f[]) { Stack<Float> s; s = new ArrayStack<Float>(); … (code to reverse array f) …

}

© 2014 Goodrich, Tamassia, Goldwasser

# ERFORMANCE & LIMITATIONS OF ARRAY-BASED ST

#### Performance

- Let *n* be the number of elements in the stack
- $+$  The space used is  $O(n)$
- Each operation runs in time *O*(1)

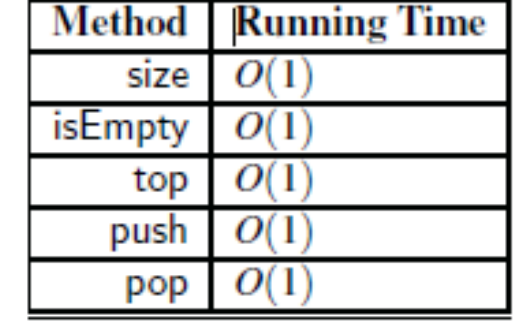

#### $\star$  Limitations

- The maximum size of the stack must be defined a priori and cannot be changed (fixed size array)
- + Trying to push a new element into a full stack causes an implementation-specific exception

**Stacks** 

#### IMPLEMENTING A STACK WITH A SINGLY LINKED LIST

- The linked-list approach has memory usage that is always proportional to the number of actual elements currently in the stack, and without an arbitrary capacity limit
- Q: What the best choice for the top of the stack: the front or back of the list?
	- + With the top of the stack stored at the front of the list, all methods execute in constant time.

#### IMPLEMENTING A STACK AS A LINKED DATA STRUCTURE

We can also implement a stack using a linked list of nodes

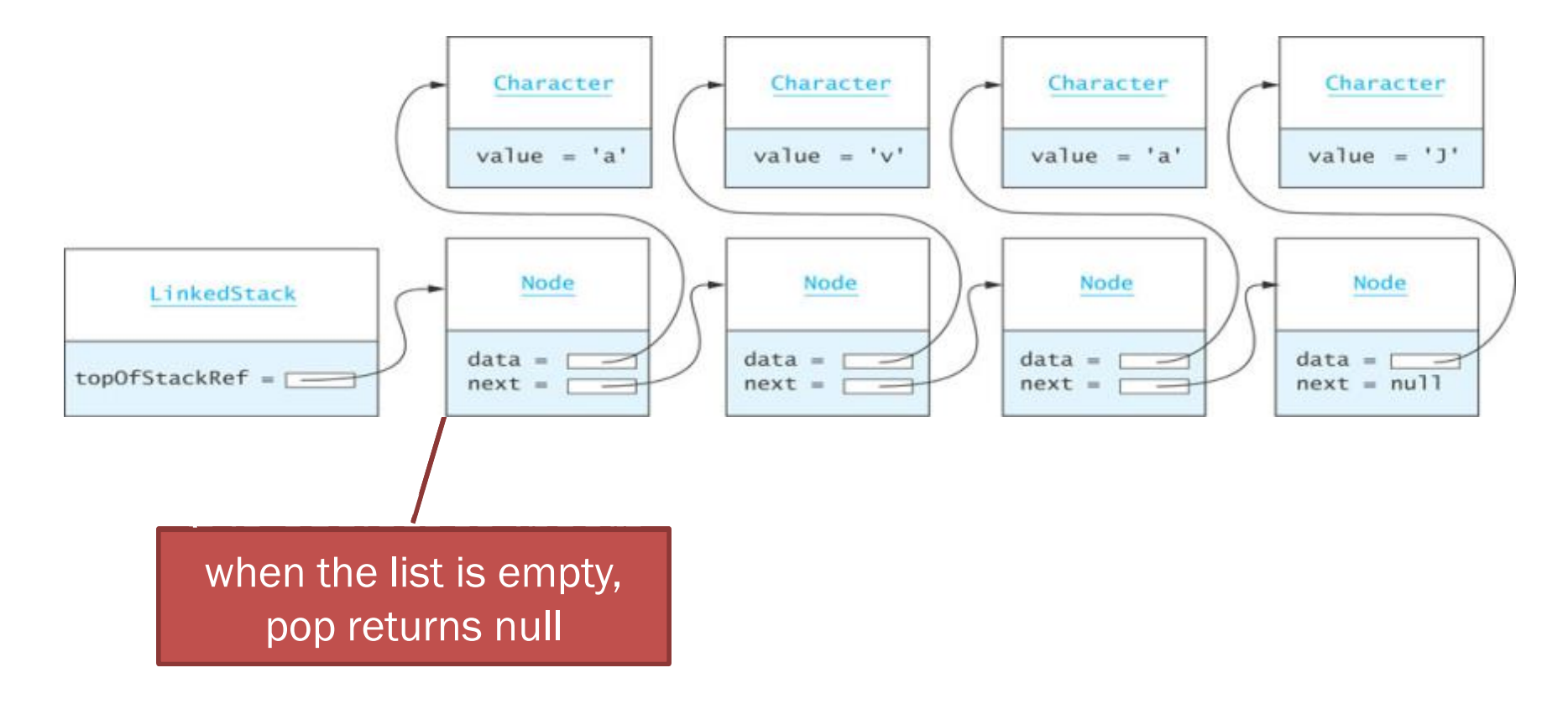

### THE *ADAPTER* DESIGN PATTERN

 We want to effectively modify an existing class so that its methods match those of a related, but different, class or interface.

 Define a new class in such a way that it contains an instance of the existing class as a hidden field, and then to implement each method of the new class using methods of this hidden instance variable.

#### I*DAPTING SINGLE LINKED LIST ON* STACK ADT

 We will adapt SinglyLinkedList class of Section 3.2.1 to define a new LinkedStack class

SinglyLinkedList is named *list* as a private field, and uses the following correspondences:

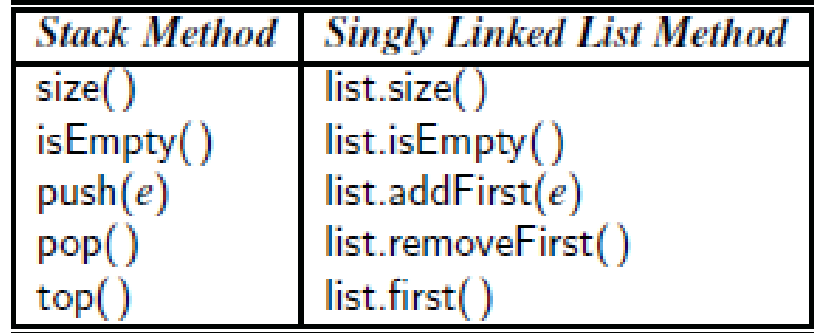

- public class LinkedStack $\lt E$  implements Stack $\lt E$  {
- **private SinglyLinkedList<E>** list = **new SinglyLinkedList<>();** // an empty list 2
- 3 public LinkedStack()  $\{ \}$ // new stack relies on the initially empty list
- public int size() { return list.size(); } 4
- public boolean is Empty() { return list.is Empty(); } 5
- public void push(E element) { list.addFirst(element); } 6
- public  $E$  top() { return list.first(); }

```
public E pop() { return list.removeFirst(); }
8
```

```
9
```
#### EXAMPLE: REVERSING AN ARRAY USING A STACK

A stack can be used as a general toll to reverse a data sequence.

```
reversing the elements
of an array.
```

```
/** A generic method for reversing an array. */public static \langle E \rangle void reverse(E[] a) {
     Stack < E buffer = new ArrayStack < > (a.length);
     for (int i=0; i < a length; i++)
4
5
       buffer.push(a[i]);
     for (int i=0; i < a.length; i++)
6
       a[i] = buffer.pop();8
```

```
/* Tester routine for reversing arrays */public static void main(String args[]) {
      Integer[] a = \{4, 8, 15, 16, 23, 42\}; // autoboxing allows
      String[] s = {"Jack", "Kate", "Hurley", "Jin", "Michael"]
      System.out.println("a = " + Arrays.toString(a));
 5.
      System.out.println("s = " + Arrays.toString(s));
 6
      System.out.println("Reversing...");
      reverse(a);
 8
 9
      reverse(s);
      System.out.println("a = " + Arrays.toString(a));
10
      System.out.println("s = " + Arrays.toString(s));
11
12
    - 1
```
The output from this method is the following:

 $a = [4, 8, 15, 16, 23, 42]$  $s =$  [Jack, Kate, Hurley, Jin, Michael] Reversing...  $a = [42, 23, 16, 15, 8, 4]$  $s =$  [Michael, Jin, Hurley, Kate, Jack]

#### EXAMPLE: MATCHING PARENTHESES AND HTML TAGS

- Consider arithmetic expressions that may contain various pairs of grouping symbols:
	- + Parentheses: "(" and ")"
	- Braces: "{" and "}"
	- Brackets: "[" and "]"

$$
[(5+x)-(y+z)]
$$

#### BALANCED PARENTHESES (CONT.)

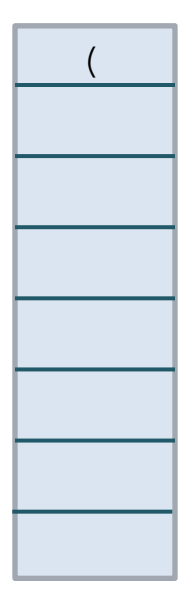

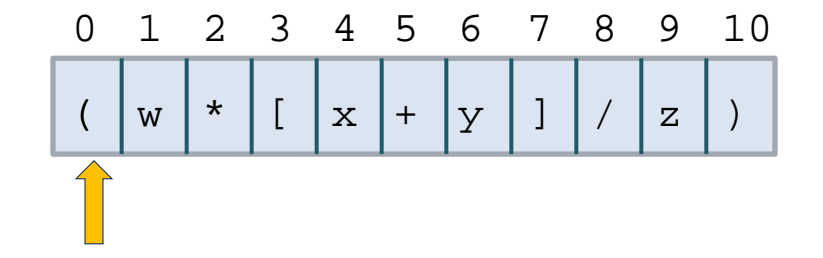

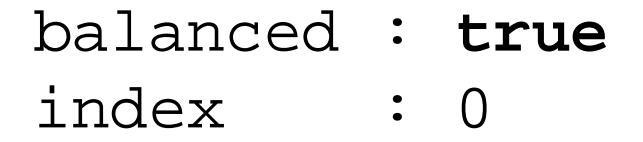

#### BALANCED PARENTHESES (CONT.)

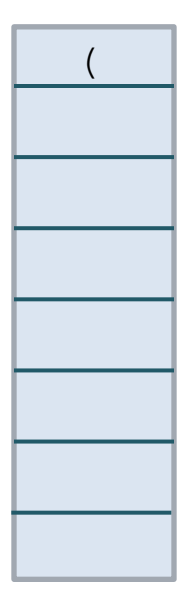

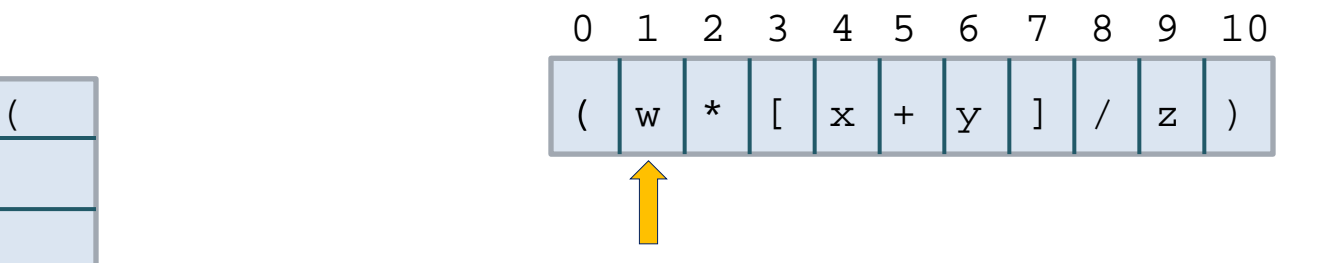

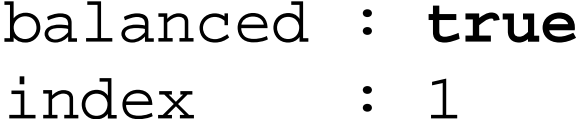

#### BALANCED PARENTHESES (CONT.)

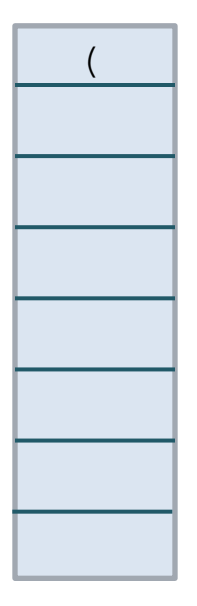

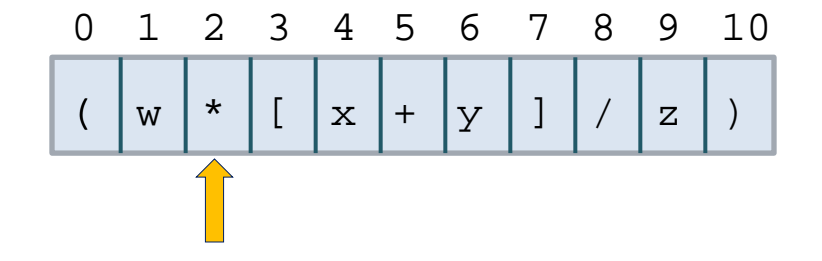

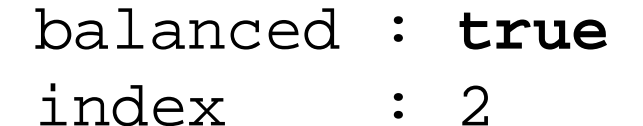

#### BALANCED PARENTHESES (CONT.)

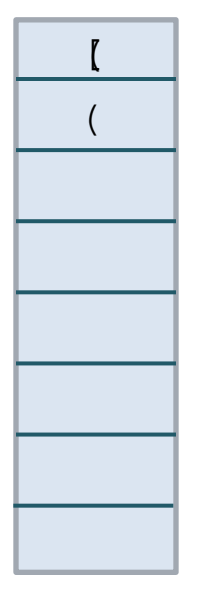

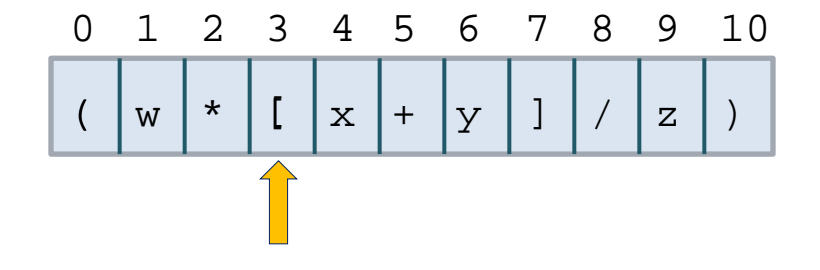

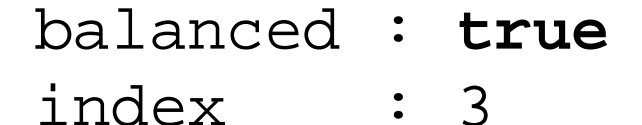

#### BALANCED PARENTHESES (CONT.)

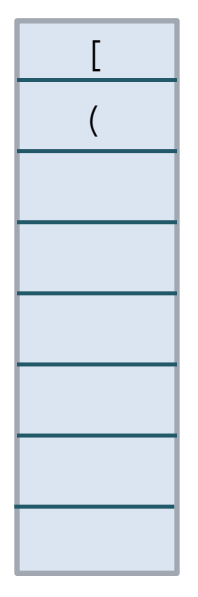

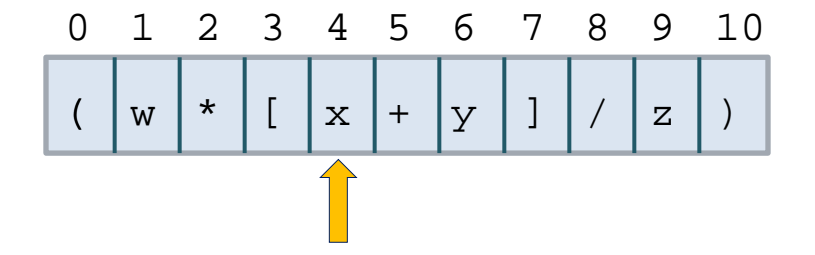

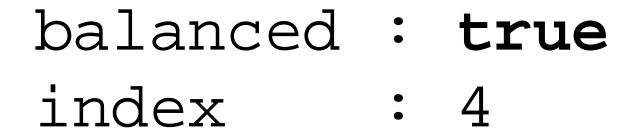

#### BALANCED PARENTHESES (CONT.)

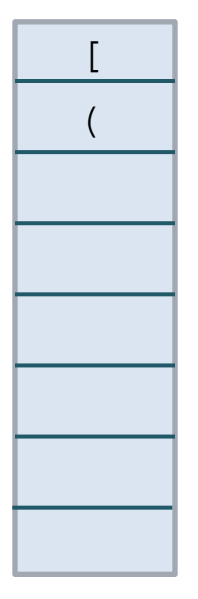

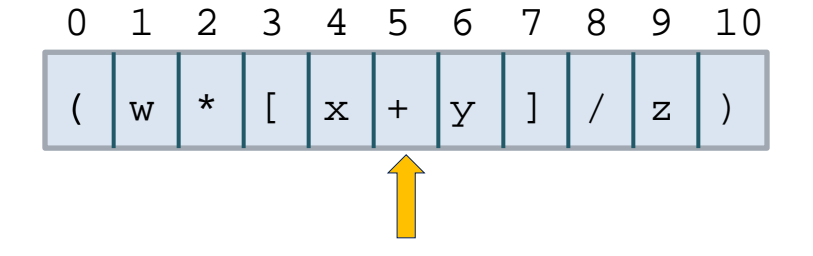

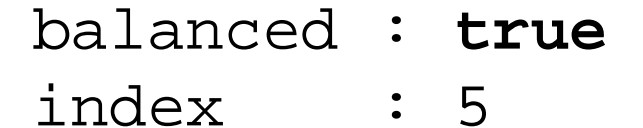

#### BALANCED PARENTHESES (CONT.)

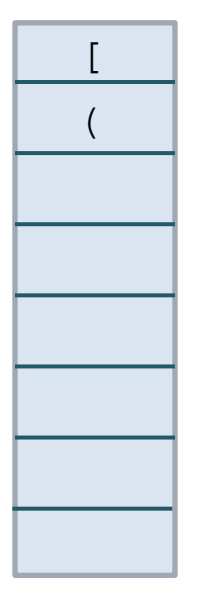

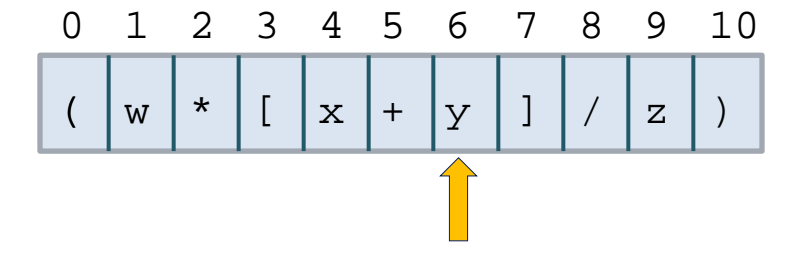

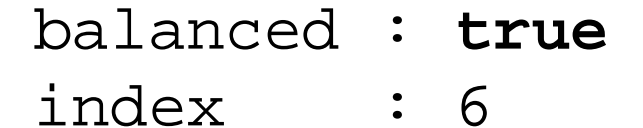

#### BALANCED PARENTHESES (CONT.)

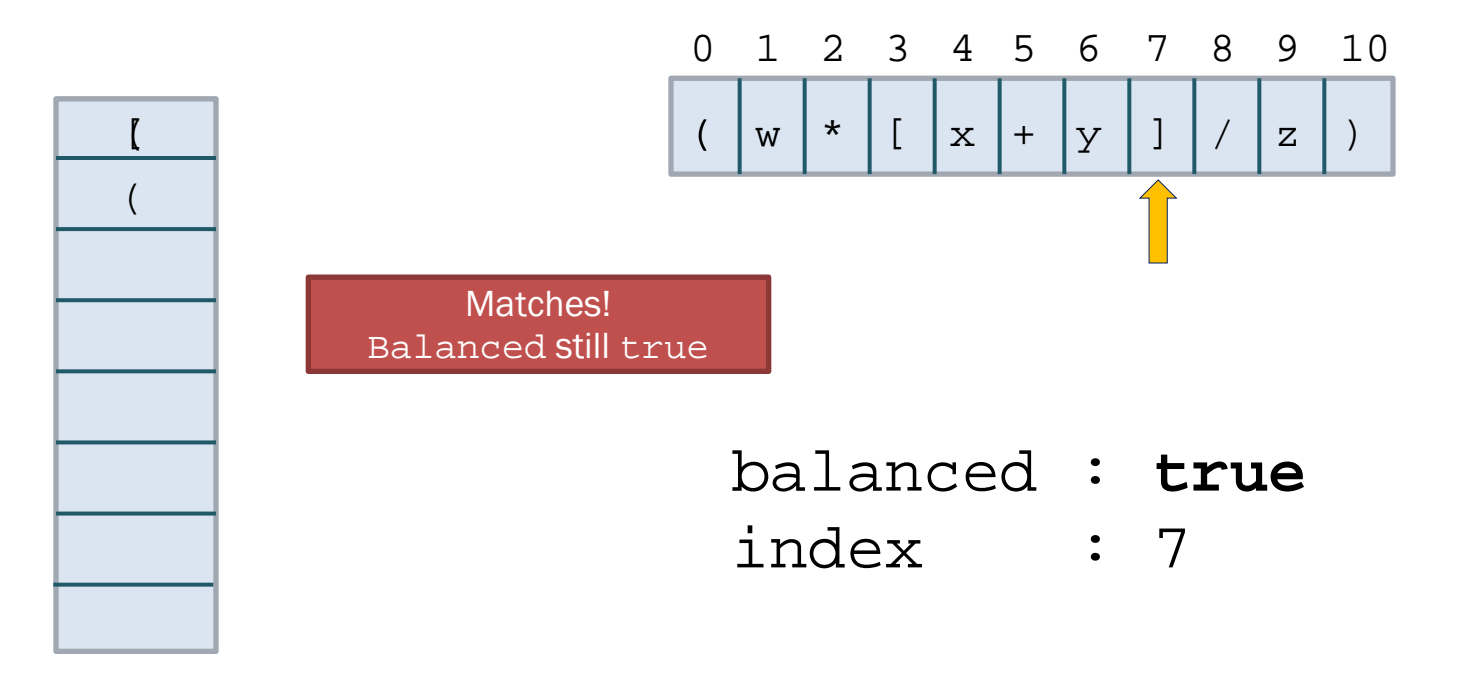

#### BALANCED PARENTHESES (CONT.)

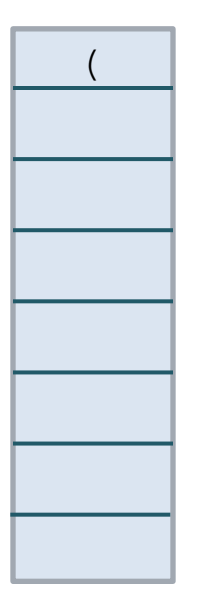

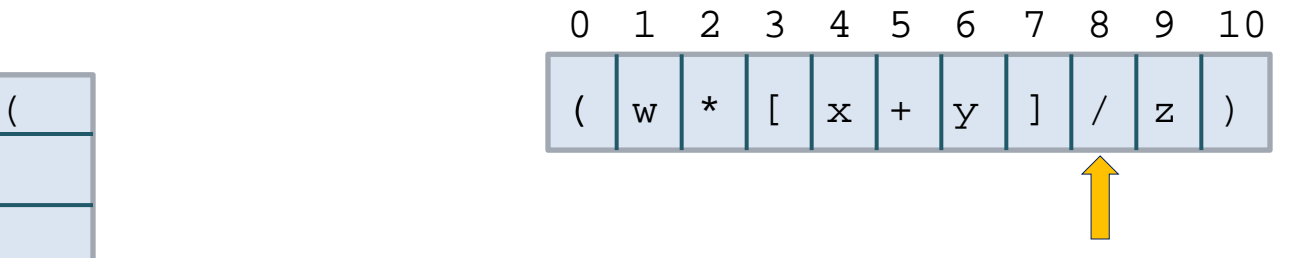

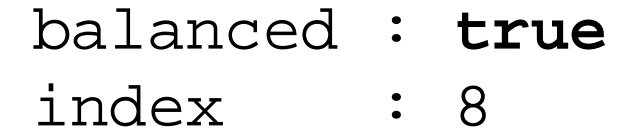

#### BALANCED PARENTHESES (CONT.)

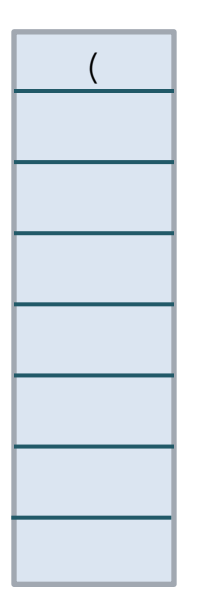

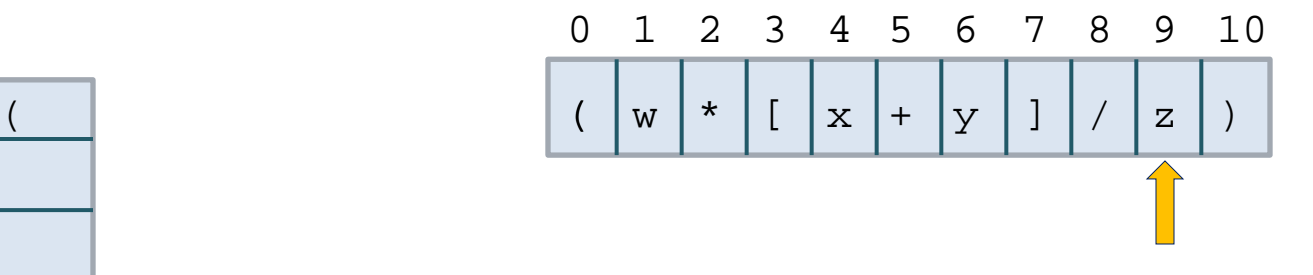

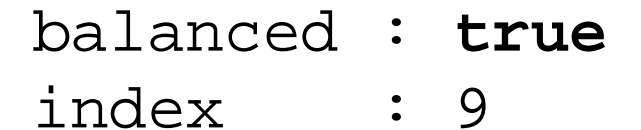

#### BALANCED PARENTHESES (CONT.)

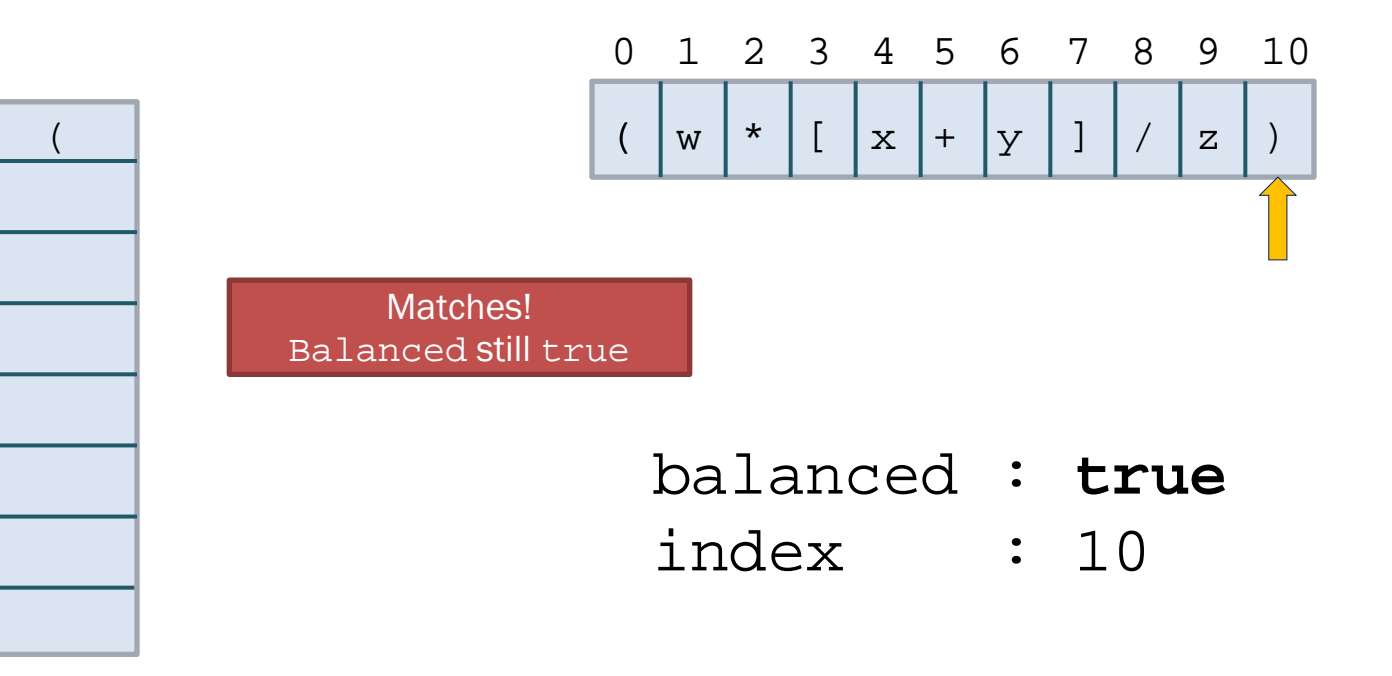

12

13.

14 15 16

17

#### PARENTHESIS MATCHING IN AN ARITHMETIC EXPRESSION

- $\sqrt{**}$  Tests if delimiters in the given expression are properly matched.  $*/$ 1.
- public static boolean is Matched (String expression) {
- **final String opening**  $=$  " $($ {[";  $)$  // opening delimiters 3.
- **final String closing**  $=$  ")  $\}$ ]"; // respective closing delimiters 4
- 5.  $Stack <$ Character  $>$  buffer = new LinkedStack  $\lt$   $>$  ( );

```
for (char c : expression.toCharArray()) {
6
```
- 7 **if** (opening.indexOf(c)  $!= -1$ ) // this is a left delimiter 8
	- $buffer.push(c)$ ;
- else if (closing.indexOf(c) != -1) {  $//$  this is a right delimiter 9  $\frac{1}{2}$  nothing to match with
- if  $(b$ uffer.is $Empty()$ 10 11

```
return false:
```
if (closing.index $Of(c)$ ! = opening.index $Of(b$ uffer.pop())) return false; // mismatched delimiter

```
return buffer.isEmpty();
```
// were all opening delimiters matched?

© 2014 Goodrich, Tamassia, Goldwasser

## HTML TAG MATCHING

 $\Box$  For fully-correct HTML, each <name> should pair with a matching </name>

 $$ <center> <h1> The Little Boat </h1> </center>  $<$ p $>$  The storm tossed the little boat like a cheap sneaker in an old washing machine. The three drunken fishermen were used to such treatment, of course, but not the tree salesman, who even as a stowaway now felt that he had overpaid for the voyage.  $\langle p \rangle$  $<sub>0</sub>$ </sub>

 $\langle$  li > Will the salesman die?  $\langle$  /li >  $\langle$  li > What color is the boat?  $\langle$  /li > <li> And what about Naomi? </li>  $\langle$ ol $>$ </body>

#### The Little Boat

The storm tossed the little boat like a cheap sneaker in an old washing machine. The three drunken fishermen were used to such treatment, of course, but not the tree salesman, who even as a stowaway now felt that he had overpaid for the voyage.

- 1. Will the salesman die? 2. What color is the boat?
- 3. And what about Naomi?

#### HTML TAG MATCHING (JAVA)

```
/** Tests if every opening tag has a matching closing tag in HTML string. */public static boolean isHTMLMatched(String html) {
      Stack <String > buffer = new LinkedStack \lt > ();
 3.
      int j = html.indexOf('<');
                                                        // find first '<' character (if any)
 4
 5.
      while (i != -1) {
 6
        int k = \text{html.indexOf}('> ', j+1);// find next \geq character
 7
        if (k == -1)8
          return false;
                                                         // invalid tag
 9
        String tag = html.substring(j+1, k);
                                                        // strip away \lt >
        if (ltag.startsWith("/")10
                                                        // this is an opening tag
11
          buffer.push(tag);
12
        else// this is a closing tag
13
          if (buffer.isEmpty()14
            return false:
                                                        // no tag to match
15
          if (!tag.substring(1).equals(buffer.pop())16
             return false;
                                                         // mismatched tag
17
18
        j = html.indexOf('<', k+1);
                                                        // find next \leq character (if any)
19
20
      return buffer.isEmpty();
                                                        // were all opening tags matched?
21
```
## ADDITIONAL STACK APPLICATIONS

#### Postfix and infix notation

- + Expressions normally are written in **infix** form, but
- + it easier to evaluate an expression in **postfix** form since there is no need to group sub-expressions in parentheses or worry about operator precedence

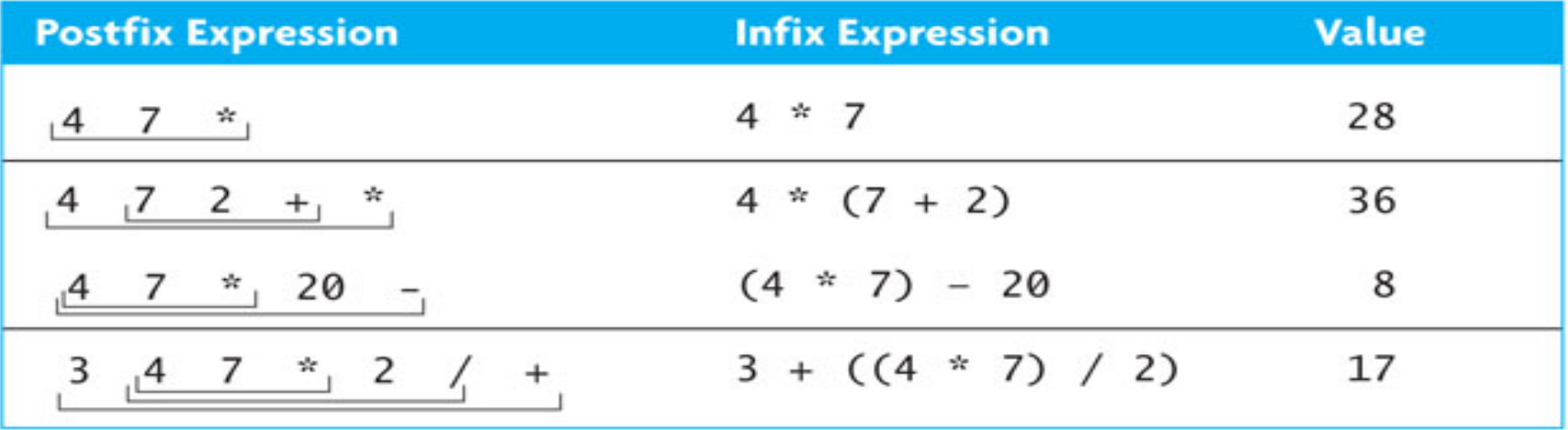

### EVALUATING POSTFIX EXPRESSIONS

- Write a class that evaluates a postfix expression
- Use the space character as a delimiter between tokens

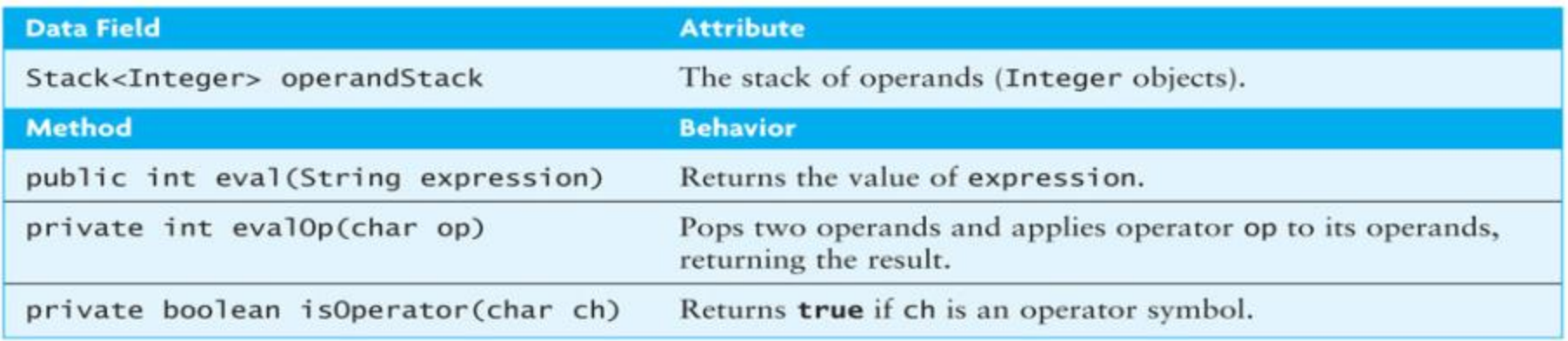

## **EVALUATING POSTFIX EXPRESSIONS (CON**

#### Stack of integers

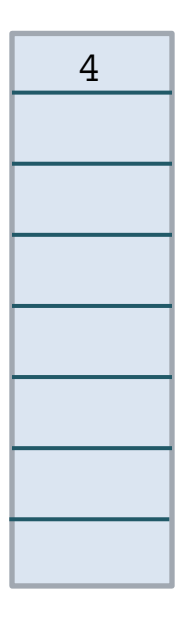

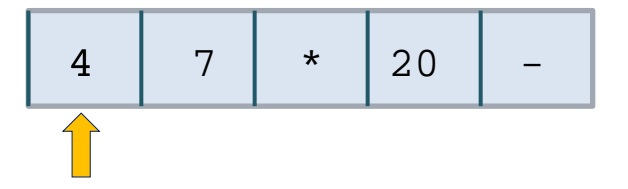

- 1. create an empty stack of integers
- **2. while** there are more tokens
	- **3. get** the next token
- **4. if** the first character of the token is a digit<br> **1.** S. Pursh the token on the stack
	- **5.** push the token on the stack
	- **6. else if** the token is an operator
	- **7.** pop the right operand off the stack
	- **8.** pop the left operand off the stack
	- **9.** evaluate the operation
	- **10.** push the result onto the stack
	- **11.** pop the stack and return the result

# **EVALUATING POSTFIX EXPRESSIONS (CON**

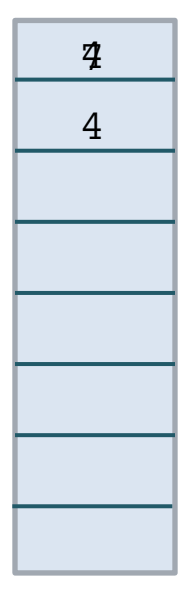

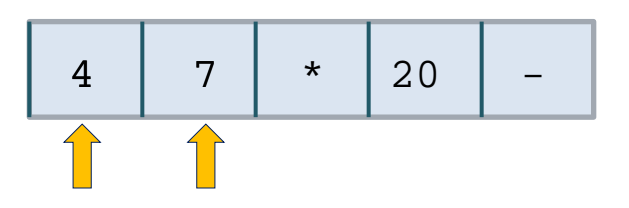

- **1.** create an empty stack of integers
- **2.** while there are more tokens
	- **3.** get the next token
- **4.** if the first character of the token is a digit
	- **5.** push the token on the stack
	- **6.** else if the token is an operator
	- **7.** pop the right operand off the stack
	- **8.** pop the left operand off the stack
	- **9.** evaluate the operation
	- **10.** push the result onto the stack
	- **11.** pop the stack and return the result

## **EVALUATING POSTFIX EXPRESSIONS (CON**

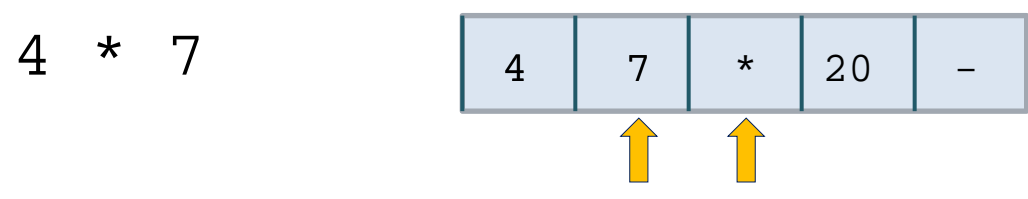

- **1.** create an empty stack of integers
- **2.** while there are more tokens
	- **3.** get the next token
- **4.** if the first character of the token is a digit
	- **5.** push the token on the stack
- **6.** else if the token is an operator
	- **7.** pop the right operand off the stack
- **8.** pop the left operand off the stack
- **9.** evaluate the operation
	- **10.** push the result onto the stack
	- **11.** pop the stack and return the result

## EVALUATING POSTFIX EXPRESSIONS (CONT.)

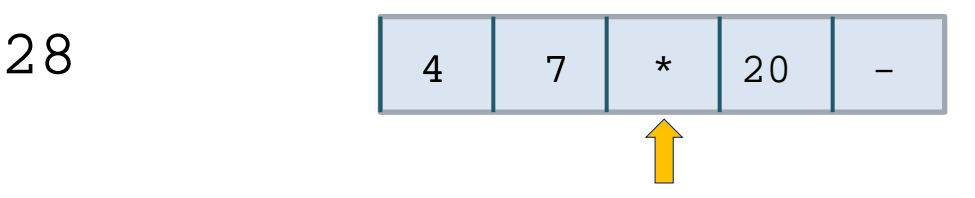

- **1.** create an empty stack of integers
- **2.** while there are more tokens
- **3.** get the next token
- **4.** if the first character of the token is a digit
- **5.** push the token on the stack
- **6.** else if the token is an operator
- **7.** pop the right operand off the stack
- **8.** pop the left operand off the stack
- ◆ 9. **be**valuate the operation
- 10. **bush the result onto the stack** 
	- **11.** pop the stack and return the result

# EVALUATING POSTFIX EXPRESSIONS (CONT.)

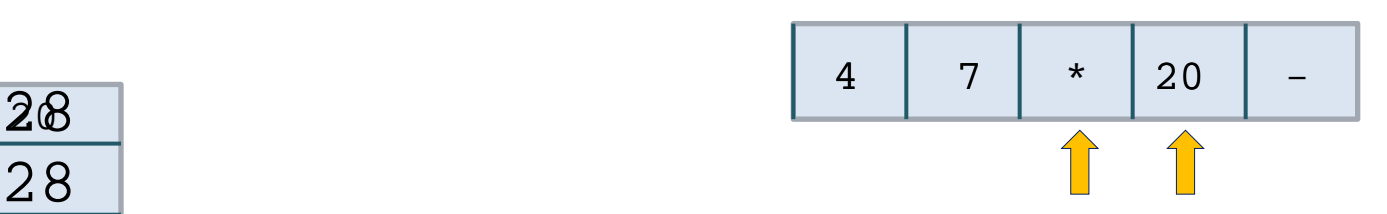

- **1.** create an empty stack of integers
- **2.** while there are more tokens
	- **3.** get the next token
- **4.** if the first character of the token is a digit
	- **5.** push the token on the stack
	- **6.** else if the token is an operator
	- **7.** pop the right operand off the stack
	- **8.** pop the left operand off the stack
	- **9.** evaluate the operation
- **10.** push the result onto the stack
- **11.** pop the stack and return the result

### **EVALUATING POSTFIX EXPRESSIONS (CONT.**

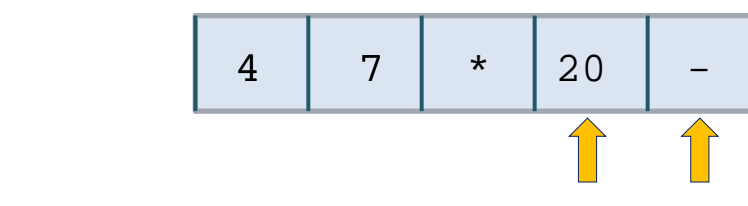

- **1.** create an empty stack of integers
- **2.** while there are more tokens
	- **3.** get the next token

28 - 20

- **4.** if the first character of the token is a digit
	- **5.** push the token on the stack
- **6.** else if the token is an operator
	- **7.** pop the right operand off the stack
- **8.** pop the left operand off the stack
- **9.** evaluate the operation
	- **10.** push the result onto the stack
	- **11.** pop the stack and return the result

## EVALUATING POSTFIX EXPRESSIONS (CONT.)

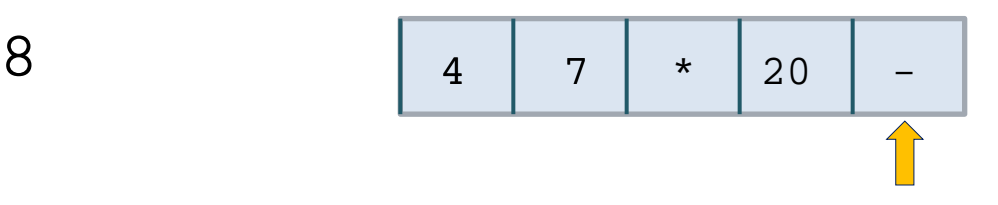

- **1.** create an empty stack of integers
- **2.** while there are more tokens
- **3.** get the next token
- **4.** if the first character of the token is a digit
- **5.** push the token on the stack
- **6.** else if the token is an operator
- **7.** pop the right operand off the stack
- **8.** pop the left operand off the stack
- **9.** evaluate the operation
- 10. **push the result onto the stack** 
	- **11.** pop the stack and return the result

# **EVALUATING POSTFIX EXPRESSIONS (CONT.**

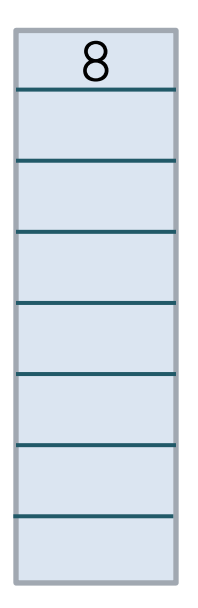

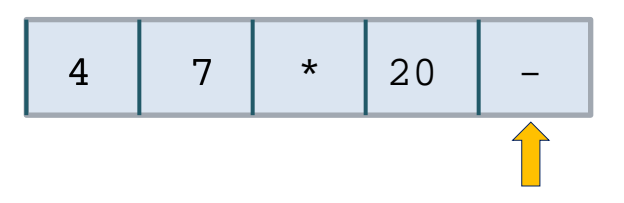

- **1.** create an empty stack of integers
- **2.** while there are more tokens
	- **3.** get the next token
	- **4.** if the first character of the token is a digit
	- **5.** push the token on the stack
	- **6.** else if the token is an operator
	- **7.** pop the right operand off the stack
	- **8.** pop the left operand off the stack
	- **9.** evaluate the operation
- **10.** push the result onto the stack
- **11.** pop the stack and return the result

# CONVERTING FROM INFIX TO POSTFIX

- Convert infix expressions to postfix expressions
- Assume:
	- Expressions consists of only spaces, operands, and operators
	- Space is a delimiter character
	- All operands that are identifiers begin with a letter or underscore
	- $+$  All operands that are numbers begin with a digit

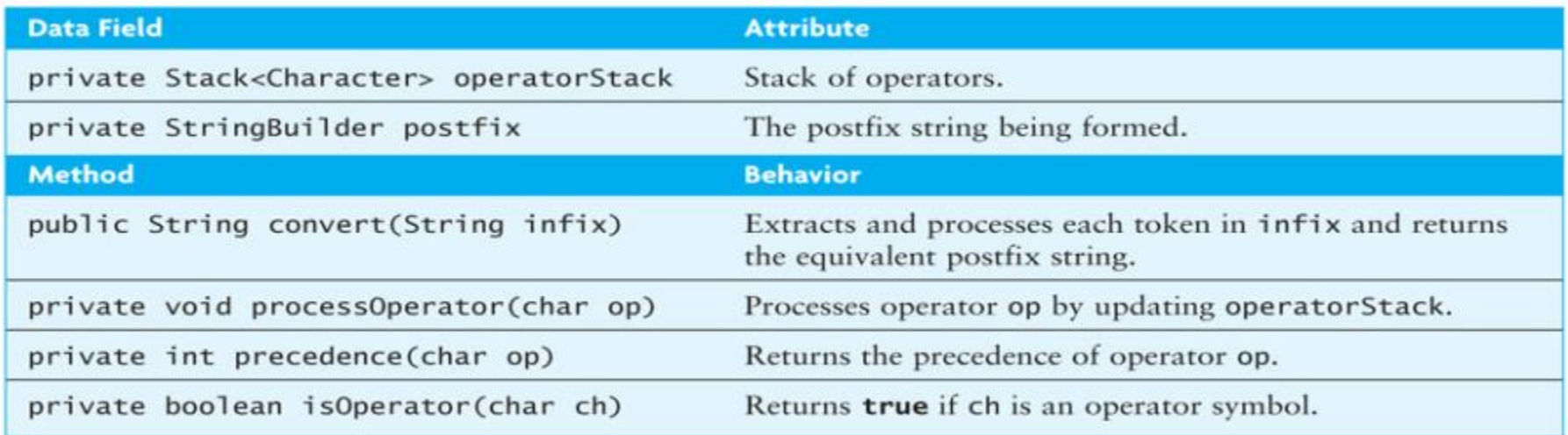

# CONVERTING FROM INFIX TO POSTFIX (CONT.)

 Example: convert  $w - 5.1 / sum * 2$ to its postfix form w 5.1 sum / 2 \* -

# CONVERTING FROM INFIX TO POSTFIX (CONT.)

#### **Algorithm for Method CONVERT**

- Initialize postfix to an empty StringBuilder. 1.
- Initialize the operator stack to an empty stack. 2.
- while there are more tokens in the infix string 3.
- Get the next token. 4.
- 5. if the next token is an operand
- Append it to postfix. 6.
- else if the next token is an operator 7.
- Call process0perator to process the operator. 8.
- 9. else

10.

- Indicate a syntax error.
- Pop remaining operators off the operator stack and append them 11. to postfix.

# CONVERTING FROM INFIX TO POSTFIX (CONT.)

#### **Algorithm for Method processOperator**

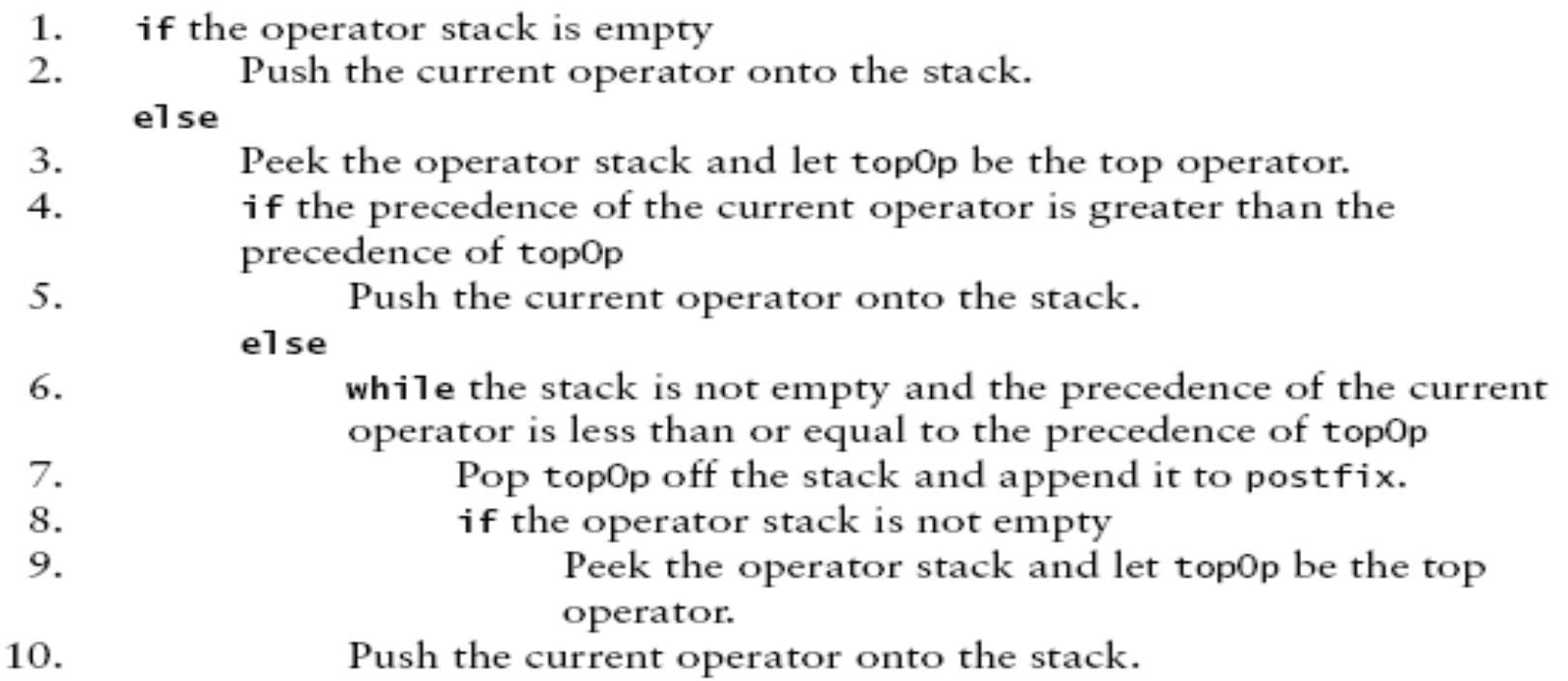

# CONVERTING FROM INFIX TO POSTFIX (CONT.)

#### INPUT:  $w - 5.1 / sum * 2$

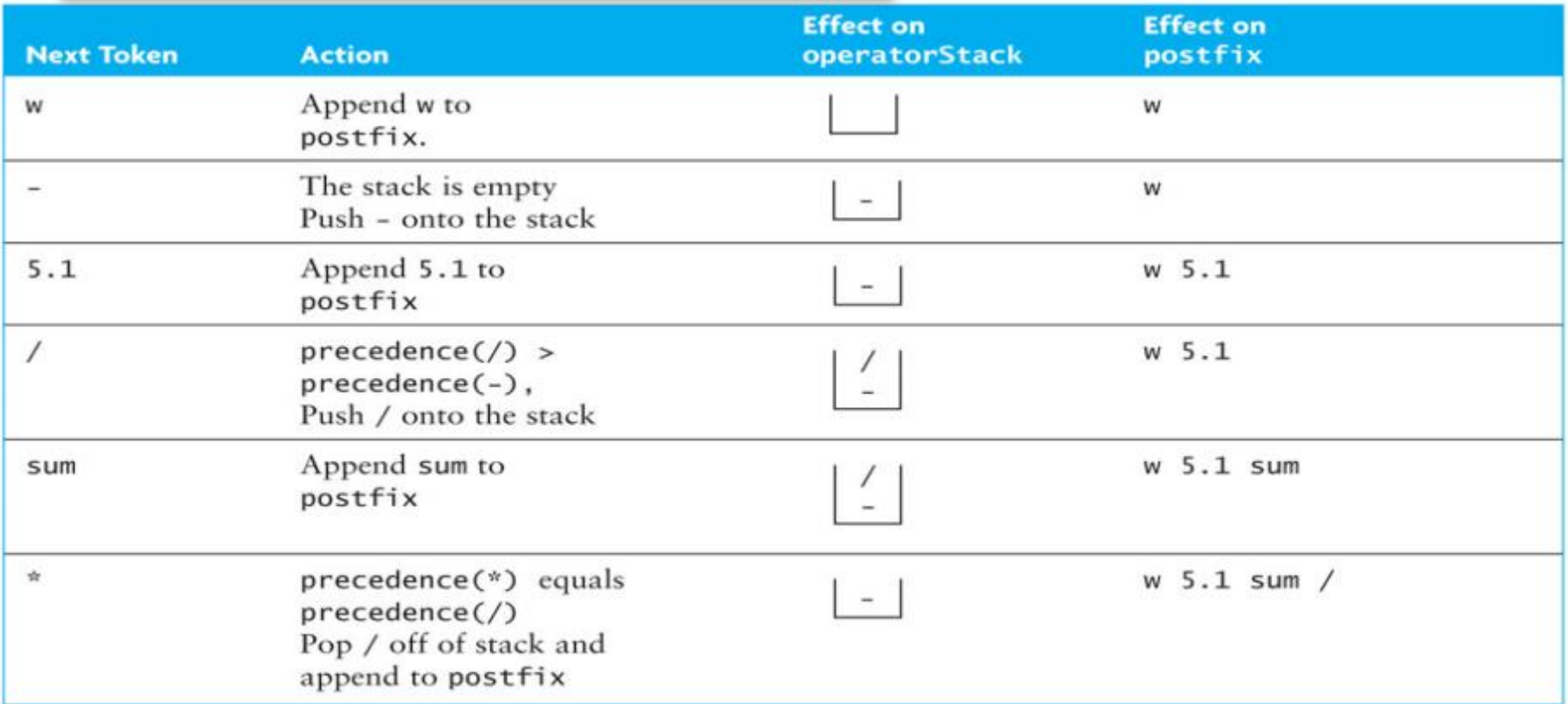

### CONVERTING FROM INFIX TO POSTFIX (CONT.)

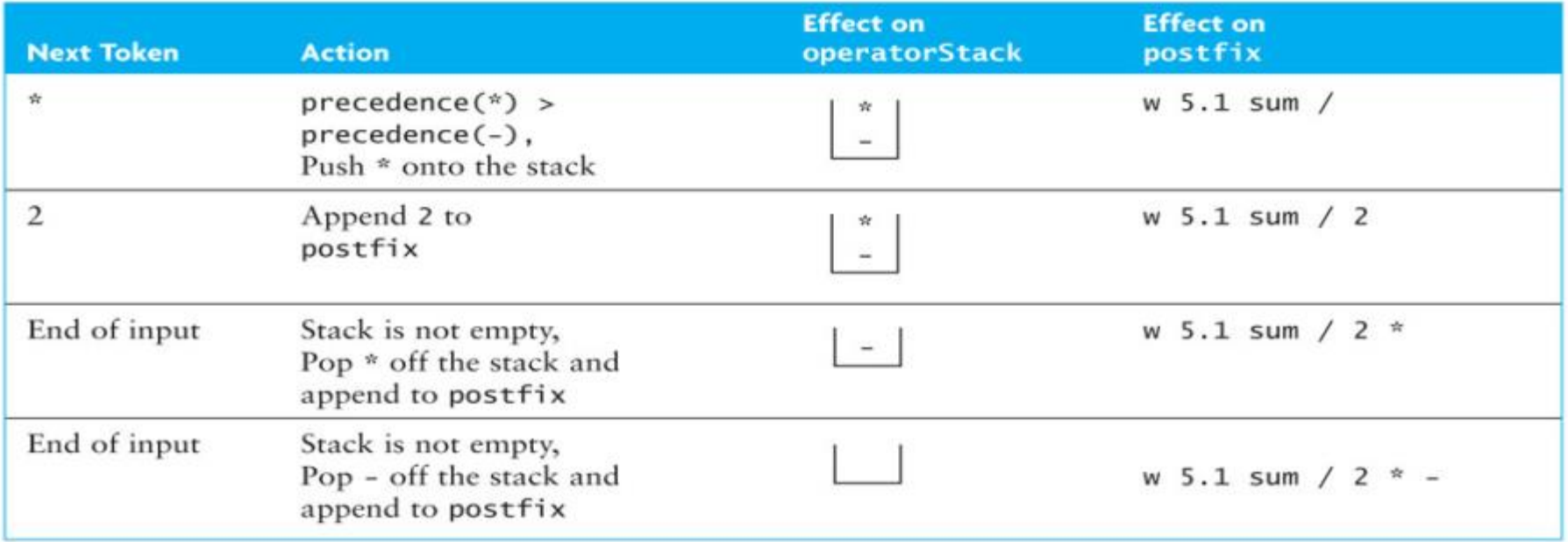

# CONVERTING EXPRESSIONS WITH PARENTHESES

- The ability to convert expressions with parentheses is an important (and necessary) addition
- □ Modify processOperator to push each opening parenthesis onto the stack as soon as it is scanned
- □ When a closing parenthesis is encountered, pop off operators until the opening parenthesis is encountered